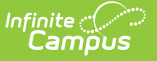

## **Batch Queue History**

Last Modified on 03/11/2024 8:45 am CDT

Tool Search: Batch Queue History

The Batch Queue History tool allows system administrators to track historical Batch Queue reports that have been deleted from the Batch Queue and Admin Queue tools.

## **View Report History**

The History tool provides a list of reports that have been assigned to the Batch Queue and deleted either (manually) by a user or automatically, through the Batch Queue Maintenance task.

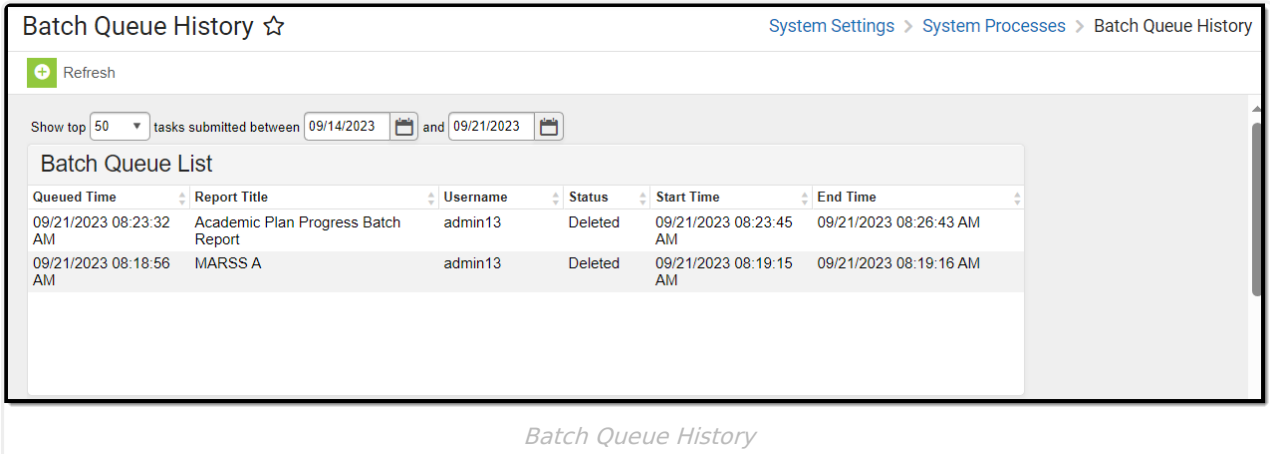

All deleted reports, including those that were never generated, will be shown in the History tool. To view the details of a deleted report, adjust the filter fields as necessary and then select it from the Batch Queue List editor.

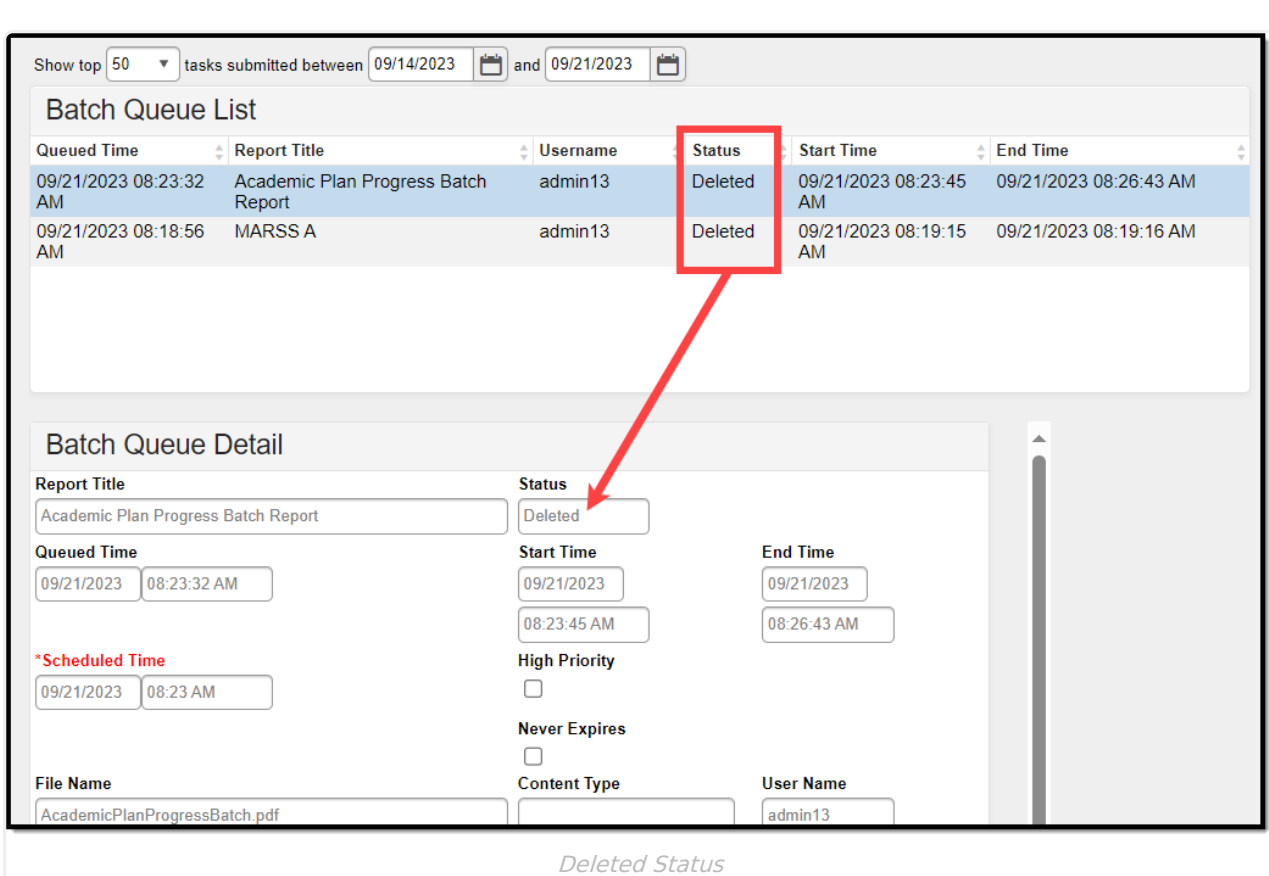

Infinite<br>Campus

Only the details of the report are available through this tab; the actual report is not, as it has been deleted.